## **BAB IV**

# **HASIL DAN EVALUASI**

#### **4.1 Prosedur Kerja Praktek**

Pelaksanaan kerja praktek di CV. Bayu Mandiri berlangsung dalam waktu satu bulan dan proses kerja praktek dilakukan pada bagian *post press* sesuai dengan penempatan yang dilakukan oleh CV. Bayu Mandiri.

Kerja praktek dilakukan disetiap hari Senin-Jum'at dengan waktu yang telah disesuaikan dengan jam kuliah untuk jam kerja resmi dari pihak CV. Bayu Mandiri yaitu hari senin-jum'at jam 08.00-16.00. Absensi yang diberikan pihak kampus untuk ditanda tangani oleh pelaksana kerja praktek dan pembimbing kerja praktek di perusahaan maupun yang diberikan oleh perusahaan sebagai prosedur resmi terhadap semua karyawan perusahaan.

## **4.2 Pelaksanaan Kerja Praktek**

# URABAYA

Pelaksanaan kerja praktek berdasarkan dari ketentuan yang telah diberikan oleh pihak perusahaan dan ditempatkan pada bagian *Pre press.* Pada bagian *Pre press* pelaksanaan kerja praktek dilakukan dengan beberapa metode dan berdasarkan perintah dari pembimbing kerja praktek yaitu Ibu Riwana pada bagian *Pre press* dan Bapak Iwan Dhamar selaku pimpinan perusahaan.

## **4.3 Metode Kerja**

Berdasarkan pengalaman dan penempatan selama kerja praktek, penulis memiliki beberapa metode yang membantu pada devisi *Post press* untuk menhgumpulkan data yang digunakan sebagai bahan pembuatan laporan kerja praktek. Adapun metode yang digunakan dalam pelaksanaan kerja praktek, yaitu :

1. Wawancara

Wawancara dilakukan secara langsung dengan karyawan dan staf yang bersangkutan dengan tujuan :

- Mengetahui alur produksi cetak di CV. Bayu Mandiri pada bagian *Pre press* mulai dari file (*email*, CD, *Flasdhisk*) sampai dengan proses pembuatan *plat* untuk siap cetak. Bagian *press* wawancara mengenai tinta apa yang digunakan, pemasangan plat cetak, *fountain solution,* persiapan mesin (*un leg, stopper, ink zone, dll)*. Untuk bagian *Post press* bagaimana proses plongnya, *die cut*, pengeliman, lipat dll.

- Mengetahui persyaratan bagaimana suatu *file* dapat dicetak dengan baik dan benar. Sebelum proses cetak harus di *print proff* dahulu untuk melihat apakah warna yang dihasilkan dapat dicetak. Semua proses diperiksa oleh bagian *Pre press & Costumer* memperoleh ACC desain.
- Mengetahui masalah-masalah yang dihdapi selama proses cetak & solusi permasalahannya

# 2. Observasi Lapangan

Metode ini merupakan teknik pengumpulan data dengan melakukan pengamatan secara langsung ke lapangan. Observasi ini dilakukan guna mendapatkan informasi secara langsung terhadap proses kerja didalam CV. Bayu Mandiri secara langsung, tujuannya adalah sebgai berikut :

- Berkesempatan untuk melihat langsung pengolahan *file digital artwork*  pada bagian *Pre press* dengan baik dan benar agar dapat diproses ke pembuatan plat cetak.
	- Bisa mengamati proses secara langsung hasil cetakan *digital proffing,*untuk melihat file tersebut bisa lanjut ke tahap cetak.
	- Berkesempatan melakukan *layout* (baik *layout* di *computer* maupun di plat) secara baik dan benar sesuai dengan standar CV. Bayu Mandiri, untuk mengetahui tingkat efisiensi pemakaian kertas yang digunakan sebelum masuk pada proses cetak.
- Berkesempatan untuk menganalisa berbagai macam masalah yang sering dihadapi pada waktu dibagian *Pre press, Press & Post press* dan bagaimana solusinya
- 3. Praktek

Praktek dilakukan pada bagian *Pre press* yang menggunakan *computer* berbasis *Windows*.

Yang menggunakan *software* grafis antara lain *Adobe: Ilustrartor, Photoshop, Indesign & CorelDraw.* Pada praktek dibagian *Pre press* ini penulis berkesempatan untuk ikut serta dalam persiapan proses produksi yaitu dengan membuat atau merevisi dari *costumer, layout* dikomputer & plat, *copier plate,* cuci plat. Dan juga ikut serta dalam pengawasan hasil cetakan pada devisi cetak, apakah *file* yang tercetak sesuai dengan permintaan *costumer* atau tidak.

## **4.4 Evaluasi Kerja Praktek**

Hasil dari pelaksanaan kerja di CV. Bayu Mandiri bagian *Design* antara lain berupa alur kerja pada bagian *Pre press* dan hal-hal yang dikerjakan selama kerja praktek.

# **4.4.1 Gambaran umum artwork flow**

Alur proses pada CV. Bayu Mandiri adalah sebagai berikut :

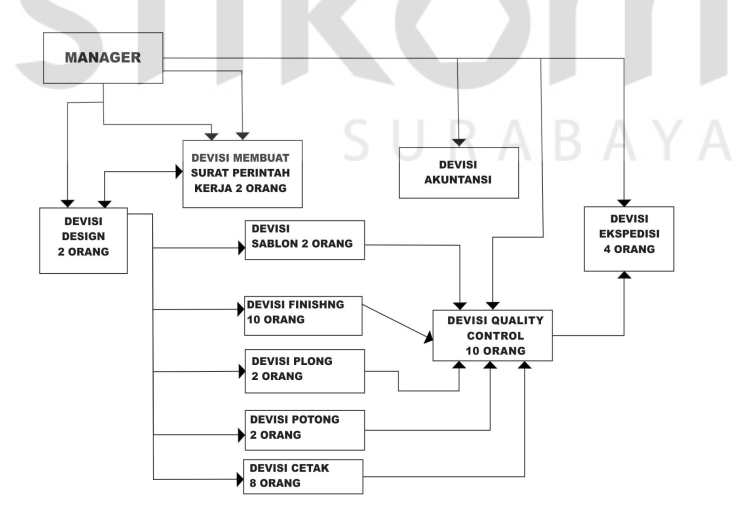

Gambar 4.1 Struktur Organisasi CV. Bayu Mandiri

#### **4.4.2 Prosedur Kerja Praktek**

Hasil dari pelaksanaan kerja praktek di CV. Bayu Mandiri bagian *Design*  antara lain berupa alur kerja pada bagian *Pre press* dan hal-hal yang dikerjakan selama kerja praktek.

Minggu pertama, sebelum melakukan kerja praktek terlebih dahulu penulis melakukan penganalan tempat kerja dan pengenalan alur kerja di CV. Bayu Mandiri mulai dari menerima *file* dari *klien*, desain, *layout* dan kalkulasi data. Sehingga pada saat kerja praktek dilaksanakan penulis tahu bagaimana alur kerja yang seharusnya dijalankan dan di minggu pertama ini penulis belajar mengenai desain *art work*.

Di minggu kedua, penulis mempelajari tentang dasar-dasar penggunaan aplikasi suatu *software* untuk pembuatan *mock up,* manajemen warna, separasi warna, kalibrasi warna, proses *layout* dan desain kerangka unutk papan *die cutting* serta mempelajari jenis-jenis kuncian pada *mock up*.

Pada minggu ketiga, mempelajari tentang *lay out* pada plat sesuai dengan area cetak mesin, memahami warna proses dan khusus.

Pada minggu ke empat, mempelajari pada bagian cetak seta proses penyelesain mesin. *Quality Control* terhadap hasil cetakan.

## **4.4.3 Proses Pengerjaan Desain**

Hasil dari pelaksanaan kerja praktek di CV. Bayu Mandiri bagian *Pre press*  antara lain berupa alur kerja pada bagian pracetak dan alur proses desain yang telah dikerjakan selama kerja praktek. Pengenalan item-item yang harus ada pada saat proses *layout* antara lain:

- *Color Bar*
- *Register*
- *Sudut raster*
- *Recording*
- *Unleg*

Item-item diatas harus diperhatikan saat pembuatan *layout,* karena dapat membantu operator cetak pada saat proses cetak.

**Langkah Kerja CV. Bayu Mandiri dari desain sampai kirim**

Yang dilakukan setelah menerima *file* dari *costumer* :

1. Perlihatkan ke *costumer* apakah data yang diberikan sudah benar atau belum.

**INSTITUT BISNIS** 

2. Cek apakah data foto yang sudah diberikan sudah benar

Langkah yang dilakukan dalam mengecek foto & edit :

- Cek tingkat ketebalan warna *black.*
- Jika warna *black* terlalu pekat dilakukan *editing* di *Photoshop* dengan cara GCR *Light:* dipilih jika warna *black* pekat. *Medium* dipilih jika warna black tidak terlalu pekat.
- Lakukan *adjustment* warna, *brightness, contrast.*
- Lakukan penambahan tingkt warna pada warna-warna tertentu seperti hijau, kuning, hitam dengan cara "*selective color".*
- Lihat warna kulit orang, apakah sudah benar atau tidak (tidak kekuningan, kemerahan, atau kebiruan sedangkan warna yang benar adalah coklat).
- Kemudian *print oris* dan lihat hasilnya, apakah sudah bagus atau tidak.
- Jika belum bagus lakukan adjustment ulang.
- Jika sudah bagus *replace* foto yang jelek dengan hasil editan.
- 3. Cek tulisan sudah benar atau tidak.
- 4. Setalah benar di *export tiff /jpeg* (CMYK), lalu di *print oris.*
- 5. Kemudian di ACC kan ke *costumer.*
- 6. Jika ada revisi, segera direvisi dan di ACC kan kembali ke *costumer.*
- 7. Jika sudah di ACC dibuatkan film cetak sesuai dengan ukuran kertas potong, jangan lupa di beri *color bar*, cras potong, dan nama *file* serta tanggal.
- 8. Setelah itu dibuat pecah warna dengan oris
	- *File* yang akan dipecah warna di *export tiff /jpeg* (cmyk).
	- Kemudian buka *file* di program *Photoshop.*
	- *Selection file* dengan ukura yang diinginkan.
	- Kemudian pilih *chanel CMYK*
	- Pilih *channel* MYK terus *delete.*
	- Kemudian pilih *channel* YK terus di *delete*.
	- Kemudian pilih *channel* K terus *delete.*
	- Kemudian di *save*pilih *tiff/jpeg* (CMYK).
	- Setelah itu di *print* oris.
- 9. Cek film sebelum di plat
	- Cek apakah ada yang cacat atau tidak.
	- Cek apakah tulisan ada yang hilang atau tidak.
	- Cek apakah *raster* sesuai dengan yang diinginkan atau tidak.
- 10. Setelah film di cek dan sudah benar dilakukan proses plat
	- Bersihkan film bagian *emulsi* sebelum akan diplat agar tidak ada kotoran yang menempel.
	- Bersihkan plat dari kotoran.
		- Setelah itu di plat dengan *gripper* 5 cm (panjang *gripper*).
		- Bersihkan *copier* dari segala kotoran dibersihkan dengan lap yang sudah diberi bensin tapi jangan terlalu banyak.
		- Setelah bersih plat ditaruh kemudian di *vacuum* yang lama biar tidak ada udara yang berada diantara film dan plat.
	- Kemudian sinari dengan waktu tidak terlalu lama.
	- Setelah selesai biarkan mesin menyala sebentar unutk mendinginkan lampu *copier.*
- 11. Setelah disinari plat dicuci.
	- Buat campuran air dan *developer* dengan perbandingan yang pas. Kurang lebih 2 gayung air dan 4 tutup botol *developer.* Aduk hingga merata.
	- Kemudian plat dicuci hingga gambarnya kelihatan dan area gambar sekeliling bersih.
	- Setelah selesai di bilas dengan air hingga bersih.
- Kemudian diberi lapisan bernama *protector plate,* agar jika terkena cahaya tidak mudah rontok.
- Setelah iti diberi *Gom* hingga bersih.
- 12. Pada saat naik cetak cek *register* dan warnanya.
	- Pada saat proses cetak, posisi gambar harus *center* unutk memudahkan jika dicetak bolak-balik & memudahkan proses plong.
	- Cek *register* sudah bagus atau belum.
	- Cek warna apakah sudah sesuai dengan pecah warna belum atau tidak.
		- Cek ketebalannya apakah sudah rata kiri ke kanan atau tidak.
	- Setelah warna yang diinginkan sudah cocok sesuai dipilih dan di paraf sebagai acuan mencetak.
- 13. Pada saat mencetak dicek gambar ada yang rusak atau tidak
	- Cek apakah ada gambar yang rusak atau tidak. Apakah dari plat, tekenan *impressi*, *blanked*, rol tinta, atau rol air.
	- Jangan diteruskan jika ada gambar yang rusak. Berhenti dulu kemudian dicari letak permasalahannya & segera di perbaiki.
	- Setelah tidak ada masalah yang keluar, cetak hingga selesai dan jaga warna agar tetap stabil.
	- Usahakan cetak hingga selesai jangan menunggu 1 atau 2 hari kareana kertas bisa melar.
- 14. Setelah proses cetak selesai dilakukan proses menyortir.
	- Cetakan yang sudah selesai dan telah kering dilakukan proses menyortir.
- Dicek apakah ada cetakan yang kurang satu warna atau tidak, ada yang tidak *register* atau tidak, kotor atau tidak, banjir atau tidak.
- Setelah disortir dihitung 100, 250, atau 500 lembar.
- Cek apakah sudah memenuhi jumlah orderan atau tidak.
- 15. Cetakan yang sudah disortir kemudian dipotong.
	- Potong menurut garis kres potong yang sudah di berikan.
	- Atau dipotong yang rapi, tidak terpotong hurufnya.
- 16. Kemudian dibungkus yang rapi.
- 17. Dibuatkan surat jalan dan tagihanya.
- 18. Kemudian dikirim.

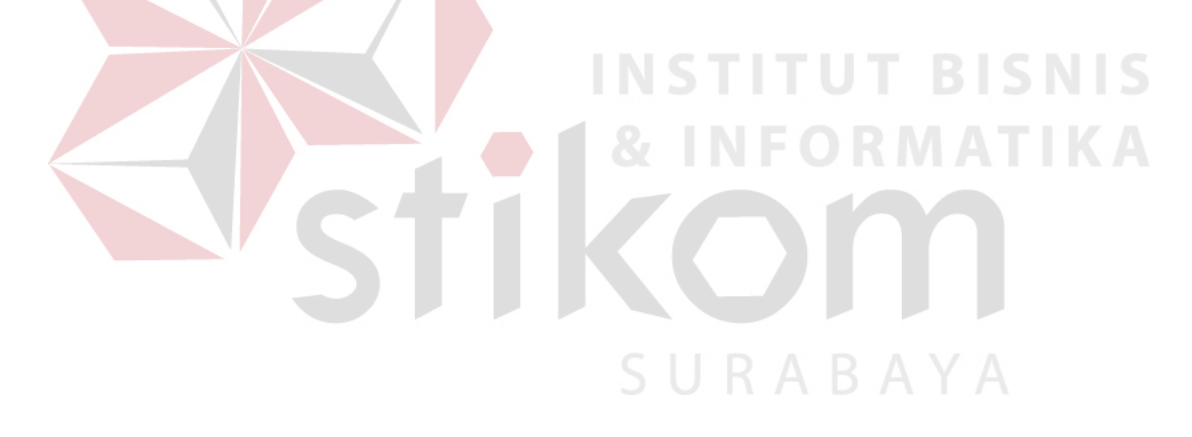

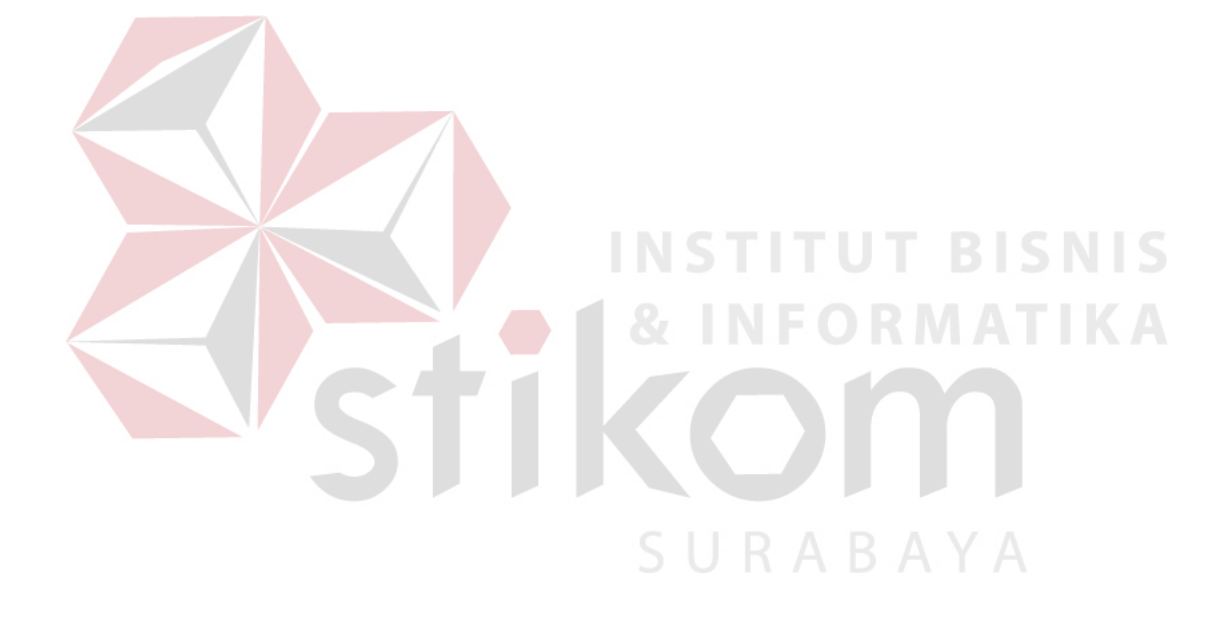